| NCF  |
|------|
| 012A |

# Move Absolute with Torque-limit (REAL) \_NCF012A\_MoveAbsolute2\_REAL

| <b>Basic function</b>                         | Executes positioning with the absolute movement during torque control. (Busy attachment)                                                                |                 |                        |                |                                           |                                                                          |  |  |
|-----------------------------------------------|----------------------------------------------------------------------------------------------------|-----------------|------------------------|----------------|-------------------------------------------|--------------------------------------------------------------------------|--|--|
| Symbol                                        | _NCF012A_MoveAbsolute2_REAL                                                                                                    |                 |                        |                |                                           |                                                                          |  |  |
|                                               | Always ON (P_On)                                                                                                    |                 | (BOOL)                 | IUVEADSU       | (BOOL)                                    |                                                                          |  |  |
|                                               |                                                                                                    |                 | (BOOL)<br>EN           |                | (BOOL)<br>ENO                             | O                                                                        |  |  |
|                                               |                                                                                                    |                 |                        |                | )                                         |                                                                          |  |  |
|                                               |                                                                                                    | (INT)<br>UnitNo |                        | (BOOL)<br>Done | <ul> <li>Positioning completed</li> </ul> |                                                                          |  |  |
|                                               |                                                                                                    | Axis No         | (INT)<br>Axis          |                | (BOOL)<br>Busy                            | – Busy flag                                                              |  |  |
|                                               |                                                                                                    | Start -         | (BOOL)<br>Execute      | Comm           | (BOOL)<br>andAborted                      | – Abort                                                                  |  |  |
|                                               | Position                                                                                                    | command -       | (REAL)<br>Position     |                | (BOOL)<br>Error                           | <ul> <li>Error flag</li> </ul>                                           |  |  |
|                                               | Speed                                                                                                    | command -       | (REAL)<br>Velocity     |                | (WORD)<br>ErrorID                         | <ul> <li>Error code</li> </ul>                                           |  |  |
|                                               | Forward t                                                                                                    | torque limit –  | (BOOL)<br>ForwardT_LI  | M              | (BOOL)<br>TorqueLimit                     | – Torque limit                                                           |  |  |
|                                               | Reverse t                                                                                                    | torque limit –  | (BOOL)<br>ReverseT_LII | М              |                                           |                                                                          |  |  |
| File name                                     | Lib\FBL\omronlib\Posit                                                                                                    | ionController   |                        |                | Absoluto? D                               | FAL 11 cvf                                                               |  |  |
| Applicable                                    | Position Control Unit                                                                                                    |                 | 71, CS1W-NC            |                |                                           |                                                                          |  |  |
| models                                        | CPU Unit                                                                                                    |                 | *H Unit Version        |                | ater                                      |                                                                          |  |  |
|                                               |                                                                                                    |                 | 'H Unit Versior        |                |                                           |                                                                          |  |  |
|                                               |                                                                                                    | CJ1M-CPU        | ** Unit Version        | 3.0 or lat     | er                                        |                                                                          |  |  |
|                                               |                                                                                                    | CP1H            |                        |                |                                           |                                                                          |  |  |
|                                               | CX-Programmer                                                                                                    | Version 5.0     | or later               |                |                                           |                                                                          |  |  |
| Languages in<br>function block<br>definitions | Ladder programming                                                                                                    |                 |                        |                |                                           |                                                                          |  |  |
| Conditions for                                | The following condition                                                                                                    |                 |                        |                |                                           | ersion 1.2 or earlier.                                                   |  |  |
| usage                                         | (It will not be required i                                                                                                    |                 | Control Unit v         | ersion 1.3     | 3 or later)                               |                                                                          |  |  |
|                                               | ■CX-Programmer Setti                                                                                                    |                 | Desition Contr         | al I laita u   |                                           | e if the erec UC10 or higher (defeult                                    |  |  |
|                                               |                                                                                                    |                 |                        |                |                                           | e if the area H512 or higher (default<br>memory allocation. Make sure to |  |  |
|                                               |                                                                                                    |                 |                        |                |                                           | the CX-Programmer. To change this                                        |  |  |
|                                               |                                                                                                    |                 |                        |                |                                           | Allocation from the Menu Bar.                                            |  |  |
|                                               | Function Block Memory Allo                                                                                                    |                 | ,                      |                |                                           |                                                                          |  |  |
|                                               |                                                                                                    |                 |                        |                | X                                         | 1                                                                        |  |  |
|                                               | FB Instance Area         Start           No Retain         H512                                                                                         |                 | ddress Size            |                | OK                                        |                                                                          |  |  |
|                                               | Retain H140                                                                                                    | 08 H1535        | 5 128                  |                | Cancel                                    |                                                                          |  |  |
|                                               | Timers T307<br>Counters C307                                                                                                    |                 |                        | [              | Edit                                      |                                                                          |  |  |
|                                               |                                                                                                    |                 |                        |                | Default                                   |                                                                          |  |  |
|                                               |                                                                                                    |                 | pecify unused ar       |                |                                           |                                                                          |  |  |
|                                               | The required size varies depending on the used FB and the number of FBs.<br>If an area being used in the ladder program is specified or sufficient free |                 |                        |                |                                           |                                                                          |  |  |
|                                               | space cannot be found the CX-Programmer will display a compile error                                                                                    |                 |                        |                |                                           |                                                                          |  |  |
|                                               | Function Bloc Memory Allocation [NewPLC]                                                                                                    |                 |                        |                |                                           |                                                                          |  |  |
|                                               |                                                                                                    |                 | ddress S.              |                | OK                                        |                                                                          |  |  |
|                                               | No RetainD320RetainH140                                                                                                    |                 |                        |                | Cancel                                    |                                                                          |  |  |
|                                               | Timers T307<br>Counters C307                                                                                                    |                 |                        |                | Edit                                      |                                                                          |  |  |
|                                               |                                                                                                    |                 | 1024                   | i              | Default                                   | For example, to use the memory                                           |  |  |
|                                               |                                                                                                    |                 |                        |                | Advanced                                  | area from D32020 to D32767<br>(748 words), specify the                   |  |  |
|                                               |                                                                                                    |                 |                        |                |                                           | addresses as shown in the left.                                          |  |  |
|                                               |                                                                                                    |                 |                        |                |                                           |                                                                          |  |  |

| Function              | The Ruey Output is added to the NCE012 MoveAbsolute2 REAL in this EP                                                                                                    |  |  |  |  |  |  |  |  |
|-----------------------|----------------------------------------------------------------------------------------------------|--|--|--|--|--|--|--|--|
| description           | The Busy Output is added to the _NCF012_MoveAbsolute2_REAL in this FB.<br>When the Start (Execute) turns ON, a positioning operation for the axis of the specified Unit No. (UnitNo) and     |  |  |  |  |  |  |  |  |
| description           | Axis No. (Axis) is started using the specified Position command (Position) and Speed command (Velocity).                                                                                     |  |  |  |  |  |  |  |  |
|                       | Changing the Speed command (Velocity) during positioning by this FB will change the actual operation speed.                                                                                  |  |  |  |  |  |  |  |  |
|                       | If Start (Execute) is turned ON with Forward torque limit (ForwardT-LIM) or Reverse torque limit                                                                                             |  |  |  |  |  |  |  |  |
|                       | (ReverseT-LIM) set, the torque limit values set in the Servo Parameters (Refer to the <i>Restrictions Other</i> ) will                                                                       |  |  |  |  |  |  |  |  |
|                       | be enabled.                                                                                                    |  |  |  |  |  |  |  |  |
|                       | When Start (Execute) is turned ON during axis operation, multistart can be performed.                                                                                                    |  |  |  |  |  |  |  |  |
|                       | The Positioning completed (Done) is turned ON when the positioning operation for the FB has been                                                                                             |  |  |  |  |  |  |  |  |
|                       | completed. This flag will not be turned ON if the positioning operation is canceled because another operation                                                                                |  |  |  |  |  |  |  |  |
|                       | has been started from a different instance, for a deceleration stop, or because an error has occurred.                                                                                       |  |  |  |  |  |  |  |  |
|                       | The Busy flag (Busy) will be set when the Start (Execute) is turned ON.                                                                                                    |  |  |  |  |  |  |  |  |
|                       | The Busy flag (Busy) will be reset when any of the Positioning completed (Done), Abort (CommandAborted),                                                                                     |  |  |  |  |  |  |  |  |
|                       | or Error flag (Error) is turned ON.                                                                                                    |  |  |  |  |  |  |  |  |
|                       | Even if an error occurs when the input variable is out of the range, etc., the Busy flag (Busy) will be set for at                                                                           |  |  |  |  |  |  |  |  |
|                       | least one cycle.                                                                                                    |  |  |  |  |  |  |  |  |
|                       | The Error flag (Error) will be turned ON and the Error code (ErrorID) will be output if an error occurs for the FB. This will not occur for error in other FBs or other instances of the FB. |  |  |  |  |  |  |  |  |
|                       | Torque limit (TorqueLimit) will be turned ON while the output torque is being limited by the torque limits.                                                                                  |  |  |  |  |  |  |  |  |
|                       | These statuses (Done/CommandAborted/Error/ErrorID) will be reset when the Start (Execute) turns OFF. If the                                                                                  |  |  |  |  |  |  |  |  |
|                       | Start (Execute) turns OFF before the positioning operation has been completed, the status will be set for at                                                                                 |  |  |  |  |  |  |  |  |
|                       | least one cycle when corresponding conditions have occurred.                                                                                                    |  |  |  |  |  |  |  |  |
|                       |                                                                                                    |  |  |  |  |  |  |  |  |
|                       | EN OFF                                                                                                    |  |  |  |  |  |  |  |  |
|                       |                                                                                                    |  |  |  |  |  |  |  |  |
|                       | ENO OFF                                                                                                    |  |  |  |  |  |  |  |  |
|                       |                                                                                                    |  |  |  |  |  |  |  |  |
|                       | ForwardT-LIM OFF                                                                                                    |  |  |  |  |  |  |  |  |
|                       |                                                                                                    |  |  |  |  |  |  |  |  |
|                       |                                                                                                    |  |  |  |  |  |  |  |  |
|                       |                                                                                                    |  |  |  |  |  |  |  |  |
|                       | Command                                                                                                    |  |  |  |  |  |  |  |  |
|                       | speed                                                                                                    |  |  |  |  |  |  |  |  |
|                       | During ON                                                                                                    |  |  |  |  |  |  |  |  |
|                       | Busy OFF                                                                                                    |  |  |  |  |  |  |  |  |
|                       |                                                                                                    |  |  |  |  |  |  |  |  |
|                       | Done OFF                                                                                                    |  |  |  |  |  |  |  |  |
|                       |                                                                                                    |  |  |  |  |  |  |  |  |
|                       | Error OFF                                                                                                    |  |  |  |  |  |  |  |  |
|                       |                                                                                                    |  |  |  |  |  |  |  |  |
|                       | TorqueLimit OFF                                                                                                    |  |  |  |  |  |  |  |  |
| Kind of FB            | Always execution type.                                                                                                    |  |  |  |  |  |  |  |  |
| definition            | Connect the EN input to the Always ON Flag (P_On).                                                                                                    |  |  |  |  |  |  |  |  |
|                       | The same instance cannot be used in two or more places.                                                                                                    |  |  |  |  |  |  |  |  |
| FB                    | • Executing this FB during the positioning operation will cause a duplicate start. Positioning operation will be                                                                             |  |  |  |  |  |  |  |  |
| precautions           | performed to the absolute position specified in Position command (Position) from the point at which the last                                                                                 |  |  |  |  |  |  |  |  |
|                       | execution was started. Refer to the Related Manuals for details.                                                                                                    |  |  |  |  |  |  |  |  |
|                       |                                                                                                    |  |  |  |  |  |  |  |  |
| EN input<br>condition | <ul> <li>Connect the EN input to the Always ON Flag (P_On).</li> <li>If another bit is connected to EN, the FB outputs will be held when the connected bit turns OFF.</li> </ul>             |  |  |  |  |  |  |  |  |

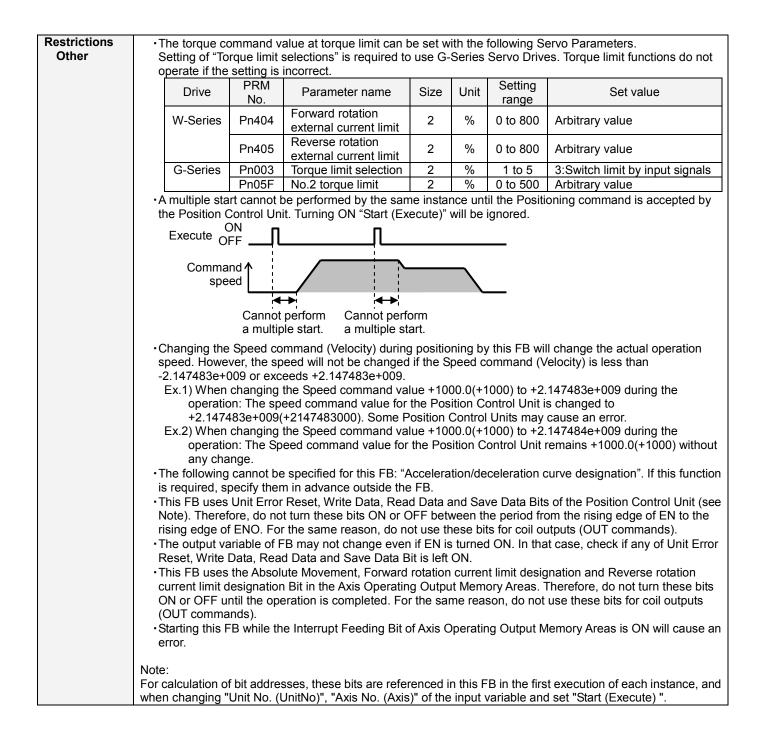

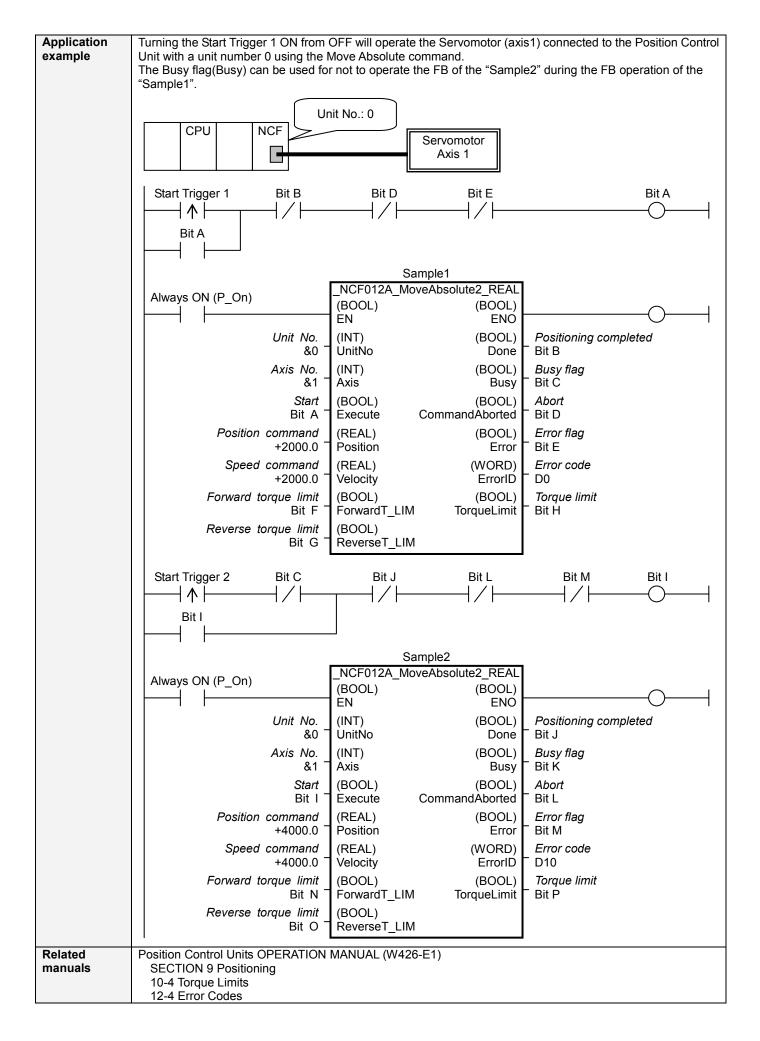

### ■Variable Tables Input Variables

| Name         | Variable name | Data type | Default | Range             | Description                                      |
|--------------|---------------|-----------|---------|-------------------|--------------------------------------------------|
| EN           | EN            | BOOL      |         | -                 | 1 (ON): FB started                               |
|              |               |           |         |                   | 0 (OFF): FB not started                          |
| Unit No.     | UnitNo        | INT       | &0      | &0 to &15         | Specify the unit number.                         |
| Axis No.     | Axis          | INT       | &1      | &1 to &16         | Specify the axis number.                         |
| Start        | Execute       | BOOL      | 0(OFF)  |                   |                                                  |
| Position     | Position      | REAL      | +0.0    | -2.147483e+009 to | Specify the target position.                     |
| command      |               |           |         | +2.147,483e+009   | Unit: Command units                              |
| Speed        | Velocity      | REAL      | +0.0    | +0.0 to           | Specify the target speed.                        |
| command      |               |           |         | +2.147,483e+009   | Unit: Command units/s                            |
|              |               |           |         |                   | Changing the value while this FB is in operation |
|              |               |           |         |                   | will change the actual operating speed.          |
| Forward      | ForwardT_LIM  | BOOL      | 0(OFF)  |                   | Specify the torque limit in forward direction.   |
| torque limit |               |           |         |                   |                                                  |
| Reverse      | ReverseT_LIM  | BOOL      | 0(OFF)  |                   | Specify the torque limit in reverse direction.   |
| torque limit |               |           |         |                   |                                                  |

| Output Varia          | bles           |           |       |                                                                                                    |
|-----------------------|----------------|-----------|-------|----------------------------------------------------------------------------------------------------|
| Name                  | Variable name  | Data type | Range | Description                                                                                                    |
| ENO                   | ENO            | BOOL      |       | <ul> <li>1 (ON): FB operating normally</li> <li>0 (OFF): FB not operating normally</li> <li>FB not started</li> <li>Input variable out of the range</li> <li>FB ended with error</li> <li>Common Parameters could not be read</li> </ul>                                                                                                    |
| Positioning completed | Done           | BOOL      |       | Turns ON when the positioning operation has been completed.                                                                                                    |
| Busy flag             | Busy           | BOOL      |       | 1 (ON) indicates that the FB is in progress.                                                                                                    |
| Abort                 | CommandAborted | BOOL      |       | <ul> <li>1 (ON): Aborted</li> <li>It will be aborted when any of the following conditions is met during operation <ul> <li>Turns ON when the other Move command done (Duplicate Move).</li> <li>Stopped with Decleration Stop or Emergency Stop.</li> <li>Executed Servo Unlock, Deviation Counter Reset on an operating axis.</li> <li>Attempted to execute FB while Servo Unlock, Deceleration Stop, Emergency Stop or Deviation Counter Reset Bit is ON.</li> <li>Detected the Stop Execution Flag is ON.</li> <li>The Absolute Movement Bit is changed by the other FB during Absolute Movement in operation.</li> </ul> </li> </ul> |
| Error flag            | Error          | BOOL      |       | Turns ON when an error has occurred in the FB.                                                                                                    |
| Error code            | ErrorID        | WORD      |       | <ul> <li>Returns the error code when an error has occurred in the FB. Refer to the <i>Related Manuals</i> for details on errors.</li> <li>A code of #0000 will be returned if any of the following conditions is satisfied.</li> <li>Input variable is out of range.</li> <li>The common parameters of the Position Control Units are out of range.</li> <li>Not established communications with a specified axis.</li> <li>The Interrupt Feeding Bit of Axis Operating Output Memory Areas is ON before Absolute Movement is executed by this FB.</li> </ul>                                                                            |
| Torque limit          | TorqueLimit    | BOOL      |       | 1 (ON) indicates that output torque is being limited.                                                                                                    |

## ■Version History

| Version | Date     | Contents                                                                                                    |  |  |  |  |
|---------|----------|----------------------------------------------------------------------------------------------------|--|--|--|--|
| 1.03    | 2006.01. | Original production                                                                                                |  |  |  |  |
| 1.10    | 2007.11. | The restrictions on the Interrupt Feeding Designation of the Axis Operating Output Memory Areas have been removed. |  |  |  |  |

# ■Upgrade Details

| Version | Contents                                                                                                    |
|---------|----------------------------------------------------------------------------------------------------|
| 1.10    | In the version 1.03, the Interrupt Feeding Designation of the Axis Operating Output Memory Areas was always monitored. Therefore, an error was output by the FB regardless of an axis status when turning ON the Interrupt Feeding Designation after completing to accept the command to operate an axis.<br>In the version 1.10, it is monitored only when starting an axis operation and not monitored after a positioning operation has started. |

#### ■Note

This document explains the function of the function block.

It does not provide information of restrictions on the use of Units and Components or combination of them. For actual applications, make sure to read the operation manuals of the applicable products.